# Fraxinus release notes

# v17.12

### **New Features**

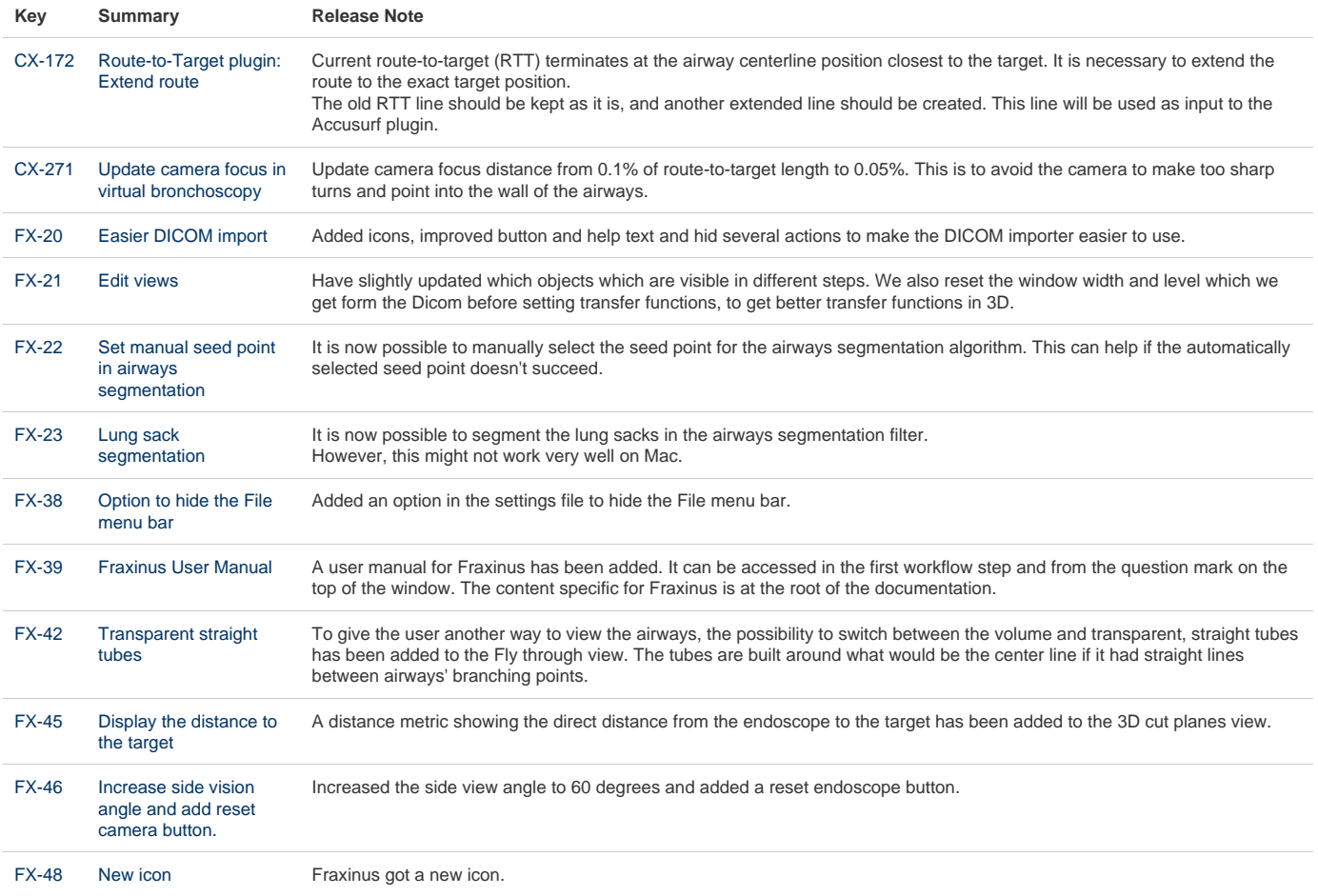

[12 issues](https://jira.code.sintef.no/secure/IssueNavigator.jspa?reset=true&jqlQuery=%28project+%3D+FX+OR+%28project+%3D+CX+AND+labels+in+%28fx%29%29%29+AND+%22Release+Note%22+is+not+EMPTY+AND+issuetype+%21%3D+BUG+AND+fixVersion+in+%28%22v17.12%22%2C+%22v16.12%22%29+ORDER+BY+key+ASC++++++&src=confmacro)

## **Bugfixes**

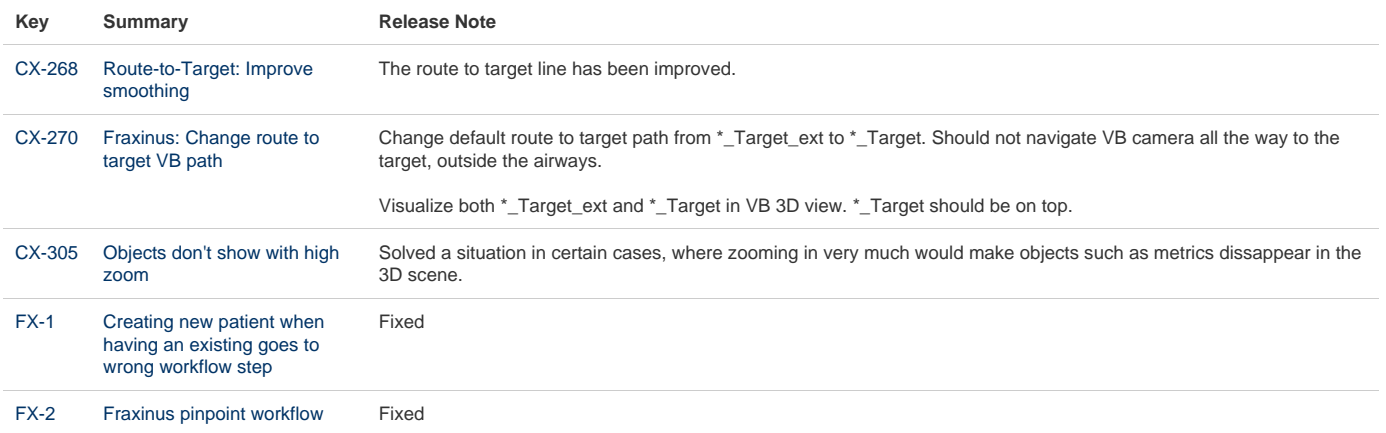

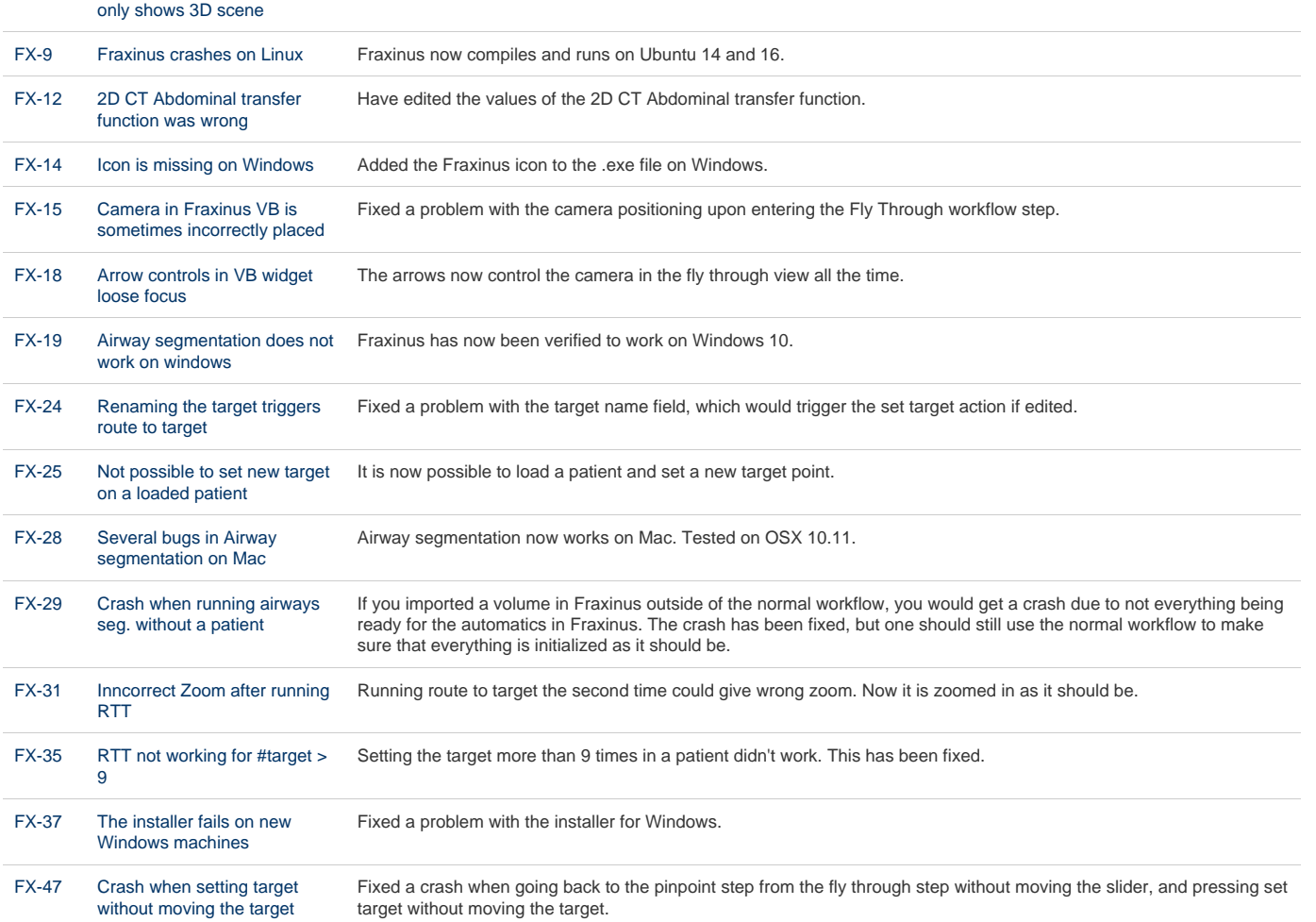

#### [19 issues](https://jira.code.sintef.no/secure/IssueNavigator.jspa?reset=true&jqlQuery=%28project+%3D+FX+OR+%28project+%3D+CX+AND+labels+in+%28fx%29%29%29+AND+%22Release+Note%22+is+not+EMPTY+AND+issuetype+%3D+BUG+AND+fixVersion+in+%28%22v17.12%22%2C+%22v16.12%22%29+ORDER+BY+key+ASC++++++&src=confmacro)

#### **Knows issues**

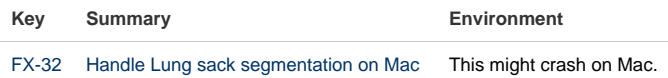